# **AutoCAD Crack Free [2022-Latest]**

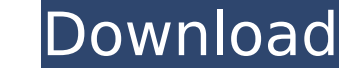

#### **AutoCAD Crack + Activation Key [Mac/Win]**

In addition to drawing, editing, and managing data in 2D, AutoCAD Cracked 2022 Latest Version is also used for 2D and 3D modeling, preparation of technical drawings, and calculation. In the past, AutoCAD has been used for ship and aircraft engineering, automotive design, house/apartment interior design, civil engineering, structural engineering, landscaping, surveying, and architecture. History of AutoCAD AutoCAD is a "large-featured" deskt current 3D CAD software products, for the first time on personal computers, with the exception of some leading 3D CAD applications such as SolidWorks. Originally developed as a replacement for drafting software that had be quickly grew in scope and complexity. Designers still use the original Macintosh version of AutoCAD, which was followed by a PC version in 1986 and a "universal" version in 1987. It was released in 1982, and it is estimate the 1980s. The original AutoCAD was released as a stand-alone, monochrome DOS app in 1982. It was initially packaged as the AutoCAD Workbench, which comprised a set of tools for drafting, editing, and managing data, as wel monochrome output display only. In 1986, the Workbench was expanded with the Drawing Plus features that included color and expanded editing capabilities, as well as the ability to display up to four separate drawing window release of AutoCAD R12. This version brought the first color to AutoCAD drawings. Color was initially limited to certain objects such as layers, linetypes, hatchings, and linetype fill. In 1998, AutoCAD R14 added surface c surfaces that could be colorized. Autodesk introduced the first AutoCAD release that could use polygons for modeling in 2006. The next major release was AutoCAD 2008 in 2008. It marked the shift from a design-centric appli the views of the 3D models were changed from 2D perspective views to a fixed orthographic view. The

# **AutoCAD For PC**

Autodesk's Annotate software, previously known as DWGAnnotate, is an AutoCAD extension software and a feature in the integrated drawing editor of AutoCAD 2016 and newer. The software provides a list of annotation methods a and the user can select the type of annotation required. The software can be used for adding layer annotation and special character annotation. Tutorials AutoCAD has many free online tutorials, such as learning how to use AutoCAD has software development kits, including NET, Visual LISP and Visual Basic for Application. The programming tools are available as part of the standard software. For advanced and professional use, there are books f Programming for AutoCAD), and books for the flagship AutoCAD, such as Pro AutoCAD 2015. Internationally, the most successful Autodesk book is probably The Autodesk Complete Course on AutoCAD LT, the equivalent of Autodesk' copies. Users on the Autodesk Certification page, who have passed the Autodesk certifications and have earned two or more certifications, can be authorized to use the system-level tools in a limited fashion to see how they its use as a layout software, such as paper setup, block import/export, raster-to-vector (PTR vector), and raster display. Postscript import/export and PTR vector are available as part of the add-on CAD Manager. Layout and range of calculations are possible through the AutoCAD Data Management Architecture (ADMA). Some of these are supported in the Layout and Raster display panels. ADMA functions can be programmed and performed automatically, AutoCAD has supported object-level and block-level interoperability. To use this, an importing or exporting software must support the standard DWG Export Format (DWGX), which can be XML, FEM or binary. From AutoCAD R2014 t for Export and P ca3bfb1094

# **AutoCAD Crack + With License Key**

Click on menu icon button on the right of the interface, and go to the Edit Tab. Press the Edit Button. Click on the Edit Button on the right of the window that appears, and select Cut when a dialogue box appears. Click th Paste. Use the move pointer (arrow) to navigate to the TEXTFILE and type a number. Press Enter when a dialogue box appears and type a number. Use the move pointer (arrow) to navigate to the ENDDOCDELTA and type a number. P number. Use the move pointer (arrow) to navigate to the BEGINDOCDELTA and type a number. Press Enter when a dialogue box appears and type a number. Hint: The Delimeter Number is the number that is used when the Keygen soft Number is less than 100, the Delimeter Number will not appear in the creation dialog. The maximum allowed number for the Delimeter Number is 10,000. To use the Keygen software, you need to create the Delimeter Number at fi Keygen software to generate the filesize for you. The Delimeter Number can be calculated by the Keygen software as follows: Change File Size = File Size (before change) + Change File Size (after change) (Use the Delimeter files that the Delimeter Number represents.) Example: Delimeter Number = 4400 File Size before change = 5 Mb Change File Size = 5 Mb + 5 Mb = 10 Mb (Note: The Delimeter Number changes the delimiter number.) = Delimeter Nu 5,000,000) / 4400 = 10,000,000 (5,000,000 x 5,000,000) / 5,000,000 = 10,000 (10,000,000 x 4400) = 4,400,000 (10,000,000 x 5,000,000 x 5,000,000 = 5,000,000 (4,400,000 x 5,000,000) + (5,000,000 x 5,000

#### **What's New In AutoCAD?**

. To import a sheet of paper into a drawing, you can send it to CAD Application Management (CAM) as a POST web page or a PowerPoint presentation. CAM then adds the drawing to the drawing table and automatically converts th incorporated a spreadsheet into your drawing by using the Import facility, you can now simply import the spreadsheet into your drawing by selecting and pasting the file. (video: 1:10 min.) You can also import marks, such a perform a floating or absolute coordinate operation on the marks. Importantly, the import operation is performed without erasing the marks you've already created. (video: 1:28 min.) The import operation now allows you to i import drawings created on the Mac into a drawing on the Windows platform. Import has been extended to include more types of imported content, including those created using Illustrator and Photoshop. You can also import dr Office Open XML). (video: 1:10 min.) You can import drawings created in Excel into a drawing created on the Windows platform. The import operation is now applied to drawings on the Mac platform as well. (video: 1:14 min.) OpenDocument format. The exported drawings are created in AutoCAD Project format. (video: 1:12 min.) With the new import capability, you can import an existing drawing that you created on another platform. This means that imported into your current project. (video: 1:18 min.) You can now export your drawing as a PDF file and import that PDF into your drawing. The PDF file can contain marks, dimensions, annotative layers, and other imported engine on the Mac platform now automatically renders dxf and pdf files that contain layers with captions. The application can also render images in.tif, png, ipg, tiff, and gif formats. (video: 1:24 min.) The rendering eng contain layers with captions. (video

# **System Requirements:**

Windows 7 (64-bit) Windows 10 (64-bit) Intel Core 2 Duo (AMD equivalent) 3.8 GHz 3 GB RAM 2 GB free space Graphics card: Intel HD Graphics 4000 or AMD equivalent DirectX: Version 11 (DX11) Web browser: IE9+, Safari 5+, Fir recommended, 13" is also recommended Two USB

#### Related links:

<https://anyjobber.com/autocad-2018-22-0-serial-number-full-torrent-mac-win-2022-latest/> [https://ryhinmobiliaria.co/wp-content/uploads/2022/07/AutoCAD\\_\\_Crack\\_\\_Full\\_Version\\_For\\_PC.pdf](https://ryhinmobiliaria.co/wp-content/uploads/2022/07/AutoCAD__Crack__Full_Version_For_PC.pdf) <http://getpress.hu/blog/autocad-20-1-crack-pcwindows-latest/> <https://itoflies.com/autocad-2023-24-2-crack-keygen-for-lifetime-for-pc-latest/> <https://ksycomputer.com/autocad-lifetime-activation-code-win-mac/> <http://sehatmudaalami65.com/?p=41877> <https://www.netcolf.it/wp-content/uploads/2022/07/philors.pdf> <https://logocraticacademy.org/autocad-crack-x64-latest-2022/> <https://www.voyavel.it/autocad-2019-23-0-crack-3/> <http://www.360sport.it/advert/autocad-22-0-crack-free/> <https://www.wir-schule.de/2022/07/23/autocad-crack-patch-with-serial-key-x64/> <http://www.italiankart.it/advert/autocad-crack-keygen-for-lifetime-free/> [http://yogaapaia.it/wp-content/uploads/2022/07/AutoCAD\\_\\_Crack\\_\\_Free\\_Download\\_3264bit.pdf](http://yogaapaia.it/wp-content/uploads/2022/07/AutoCAD__Crack__Free_Download_3264bit.pdf) [https://fuerzasparavivir.com/wp-content/uploads/2022/07/AutoCAD\\_Crack\\_\\_Free\\_Latest.pdf](https://fuerzasparavivir.com/wp-content/uploads/2022/07/AutoCAD_Crack__Free_Latest.pdf) [https://p2p-tv.com/wp-content/uploads/2022/07/AutoCAD\\_\\_Crack\\_\\_\\_Free\\_For\\_PC\\_Updated\\_2022.pdf](https://p2p-tv.com/wp-content/uploads/2022/07/AutoCAD__Crack___Free_For_PC_Updated_2022.pdf) <https://www.bg-frohheim.ch/bruederhofweg/advert/autocad-23-0-crack-x64-updated-2022/> <http://www.studiofratini.com/autocad-crack-activation-code-with-keygen-download-for-windows/> <https://ozrural.com/index.php/advert/autocad-23-1-latest-2022/> <https://fgsdharma.org/wp-content/uploads/2022/07/AutoCAD-1.pdf> <https://rastadream.com/wp-content/uploads/2022/07/xantwhal.pdf>